# **SPSS files for British Social Attitudes 32 (2011): a cautionary tale for the unwary**

## **John F Hall: 28 August 2017**

## **Abstract**

Data for the British Social Attitudes Survey (BSAS) are deposited with, and distributed by, the UK Data Service (UKDS). The SPSS file for the **British Social Attitudes Survey, 2011**<sup>1</sup> (SN 7237) is examined. Items used to construct attitude scales are found to have incomplete specification of missing values. Consequently any indices constructed from them have all been wrongly calculated.

Wave 32<sup>2</sup> (2011) of the BSAS carries several batteries of questions purporting to measure social and political attitudes. Three<sup>3</sup> of these are:

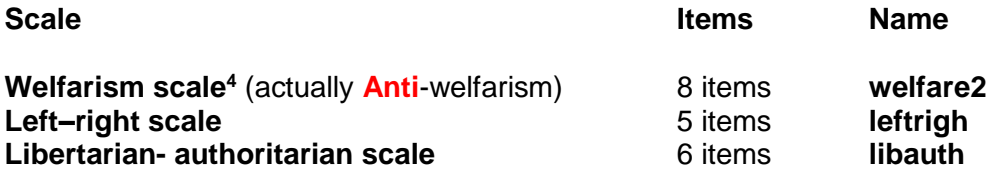

(see [User Guide for 2011 \(revised 2014\)](http://doc.ukdataservice.ac.uk/doc/7809/mrdoc/pdf/bsa2014_userguide.pdf) pp 19-21)

In the SPSS saved file for this survey, the constituent items for the above scales do not have missing values fully declared. Consequently the three indices constructed from them have all been wrongly calculated and have values outside the correct range.

The constituent items and the derived scales are examined and recalculated to give the correct scores. Improved SPSS syntax is suggested and the results compared with the distributed file.

The technical comments in this note apply equally to SPSS files for other waves listed in [British Social](https://discover.ukdataservice.ac.uk/series/?sn=200006#years)  [Attitudes Survey,](https://discover.ukdataservice.ac.uk/series/?sn=200006#years) the UKDS Catalogue for the series.

 $\overline{a}$ 1 NatCen Social Research. (2014). *British Social Attitudes Survey, 2011*. [data collection]. *2nd Edition.* UK Data Service. SN: 7237, <http://doi.org/10.5255/UKDA-SN-7237-2>

<sup>2</sup> See Natcen site **British Social [Attitudes](http://www.bsa.natcen.ac.uk/latest-report/british-social-attitudes-32.aspx) 32** for 2011 contents.

<sup>3</sup> This example uses wave 32 (2011). The questions are in this order in the questionnaire, but in the SPSS file the sequence of scales is **leftrigh**, **libauth** and **welfare2.** The wording in items used for **leftrigh** and **libauth** are all loaded towards "right-wing" and "authoritarian": wording in items for "**welfare2**" have mixed loadings, but the values for positively worded items in the SPSS file have been modified to indicate high anti-welfare attitudes. This could be confusing**.** 

<sup>4</sup> See: Taylor E and Taylor-Gooby P [Benefits and Welfare: Long=-term trends or short-term reactions?](http://www.bsa.natcen.ac.uk/media/38977/bsa32_welfare.pdf)

## **Welfarism scale**

Self-completion questionnaire A: Q.47 (a) – (h)

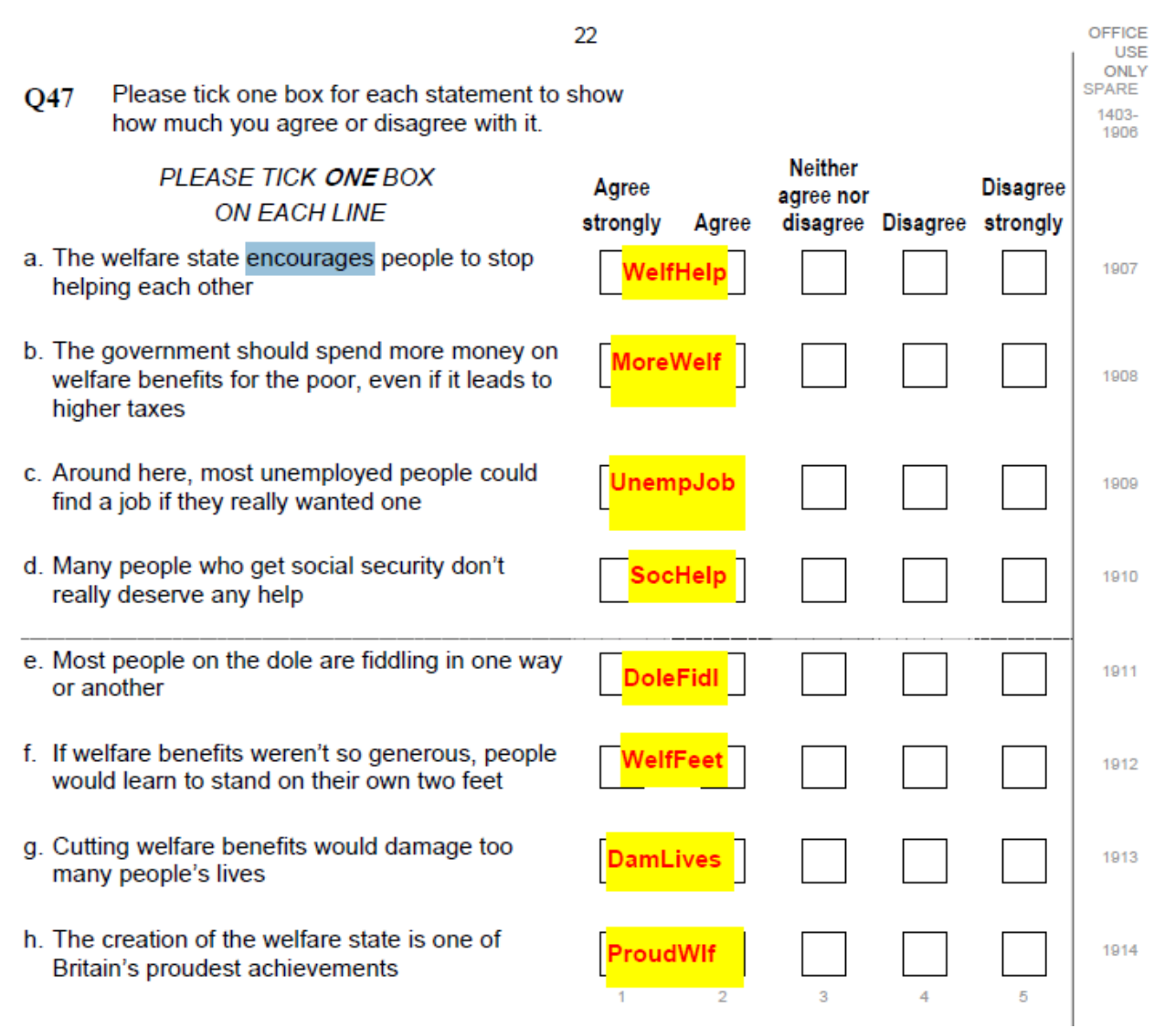

**[NB:** The pdf file for the questionnaire displays, for each item, the associated SPSS **variable names ]**

## **Left–right scale**

Self-completion questionnaire A:  $Q.48$  (a) – (e)

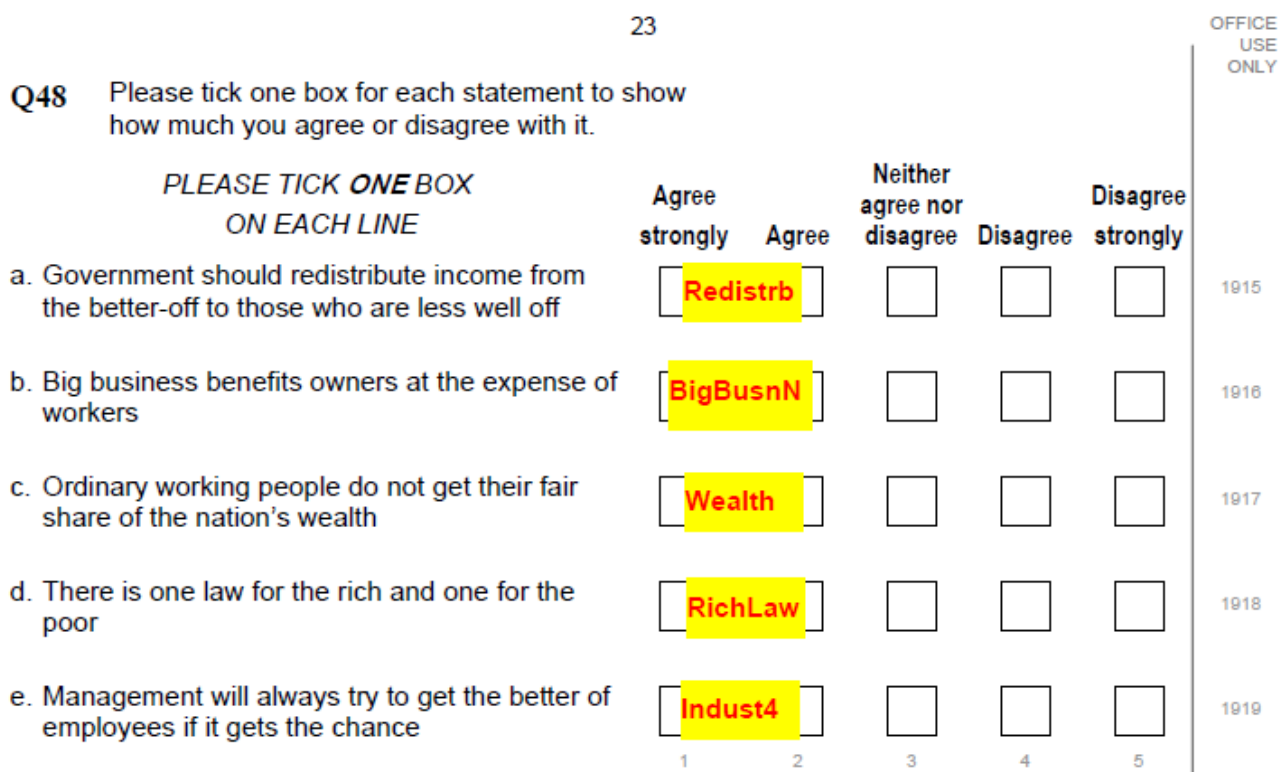

## **Libertarian- authoritarian scale**

Self-completion questionnaire A:  $Q.49$  (a) – (f)

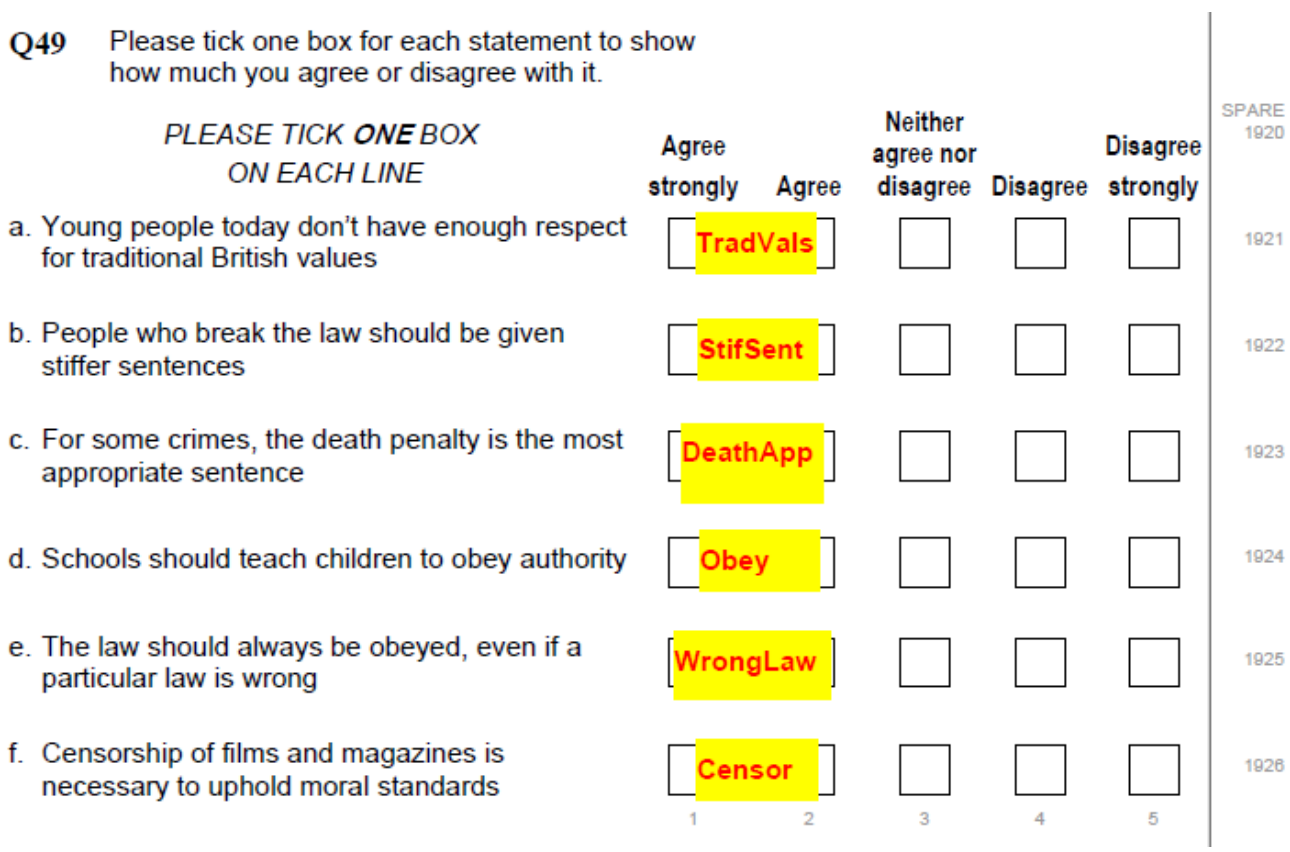

### For each item in the above questions, **-1** (Skip: not returned) has been declared as a **missing value**.

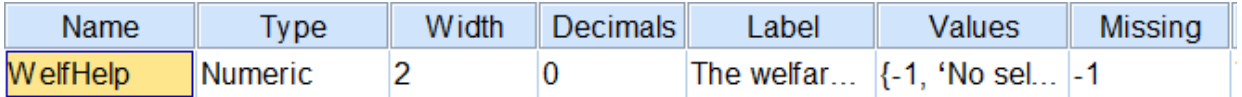

The coding for the **Agree-Disagree** items is:

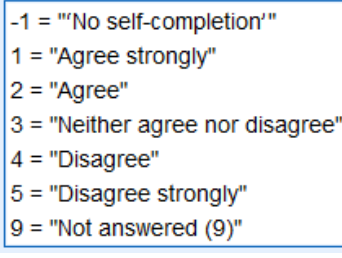

#### Value **9** = "Not answered" **has not been declared as missing**.

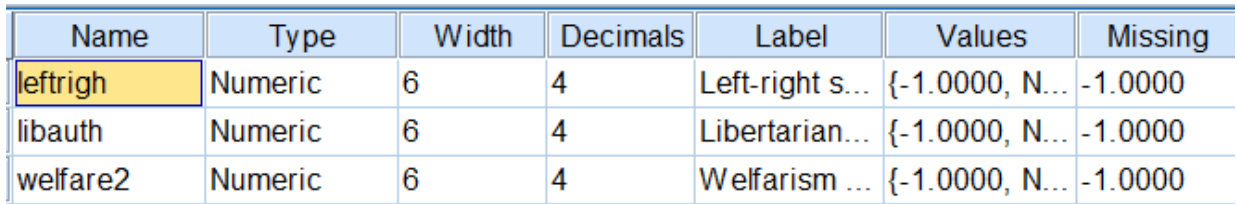

This drastically affects the number of cases processed during statistical analysis and also any statistics produced. When calculating indices based on items contained in these batteries, the missing value **9** needs to be taken into account, otherwise it will be treated as a **valid value**, as illustrated in the following tables

#### **N of cases**

File as received

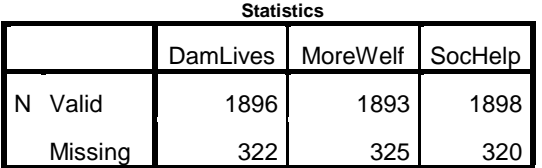

File as modified

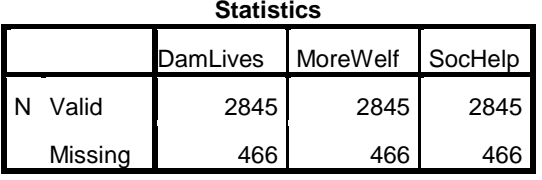

# **Means**

File as received

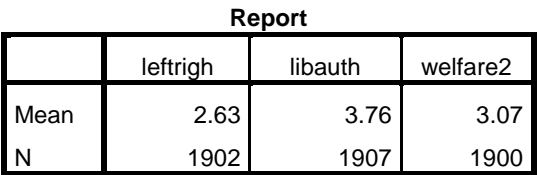

File as modified

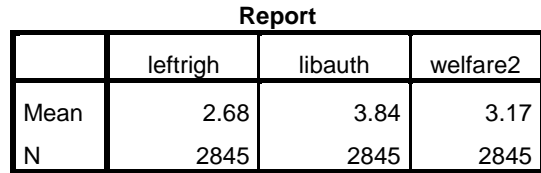

Cumulative mother file (2011 only) 5

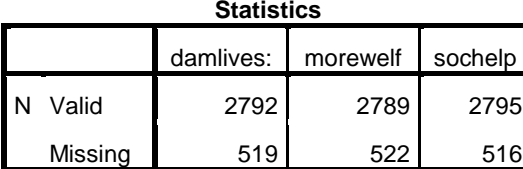

# Cumulative mother file (2011 only)

**Report**

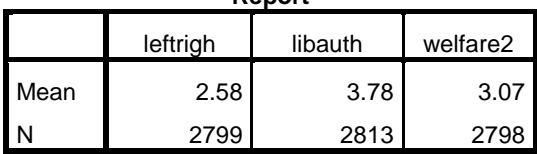

### For comparison: All years 1983 to 2014

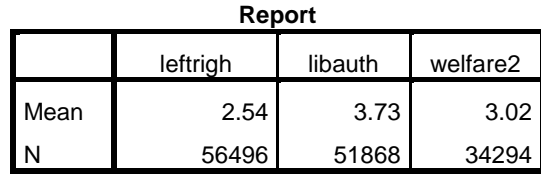

The three derived variables:

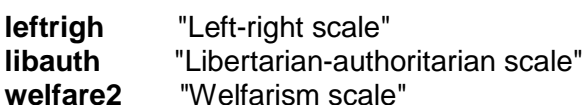

. . were calculated by adding together the valid values of all items in the associated question and then dividing by the number of items, to yield an average score in the range 1 – 5. For **welfare2** the scores on the three positively worded items need to be reversed.

Because value **9** has not been declared as missing, all three derived variables include the value **9** (clearly visible as outliers in the charts below) when scores should only be between **1** and **5**.

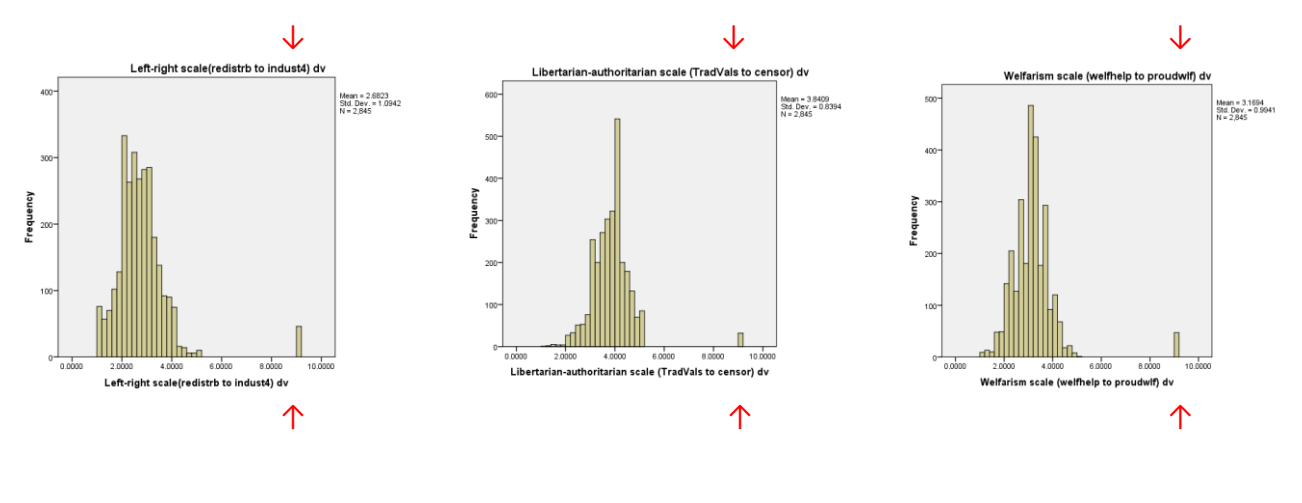

## **Descriptive Statistics**

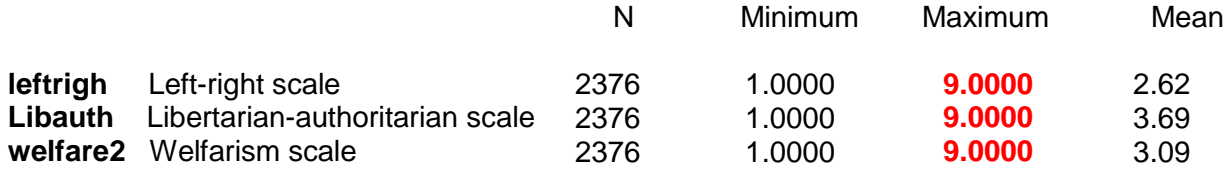

 $\overline{a}$ 5 These figures are from the cumulative SPSS "mother" file for years 1983 t0 2014 in which further adjustments

have been made. See: [British Social Attitudes 1983 to](http://surveyresearch.weebly.com/british-social-attitudes-1983-onwards-cumulative-spss-file.html)  [2014: Cumulative SPSS file](http://surveyresearch.weebly.com/british-social-attitudes-1983-onwards-cumulative-spss-file.html)

The value labels in the SPSS file are:

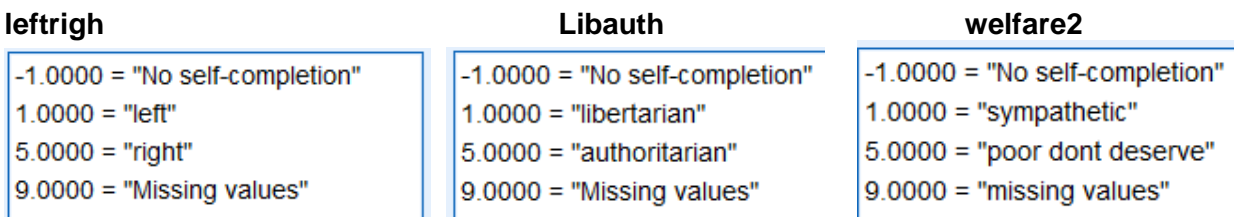

The only value declared as missing is **-1**:

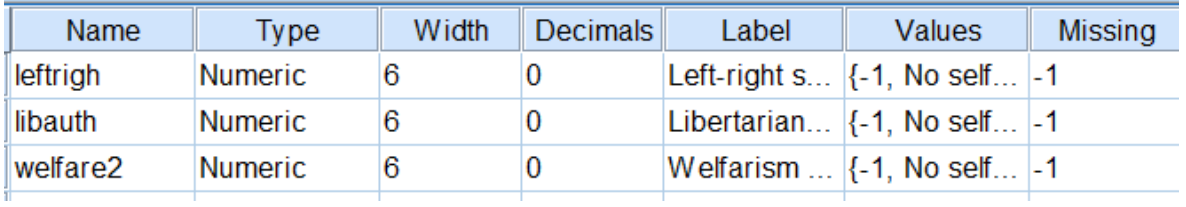

One solution is to declare **9** as a missing value, in addition to **-1**:

### **missing values** leftrigh to welfare2 (-1, 9) .

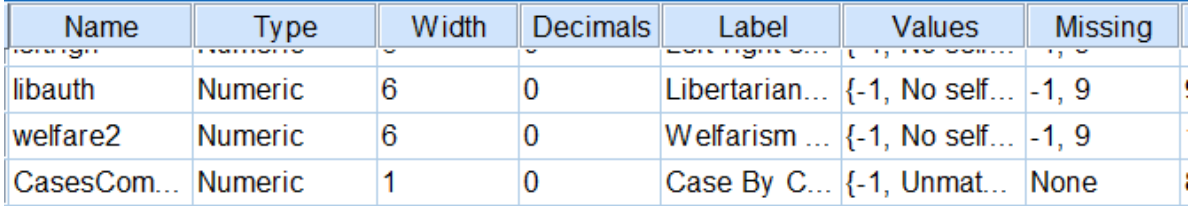

Another solution, which can be applied across all variables in the file, and can also be used in other SPSS files, is to recode all positive missing values to negative and declare them as (lo thru -1) **before** calculating the scale scores.

## **missing values** welfhelp to censor (-1, 9) .

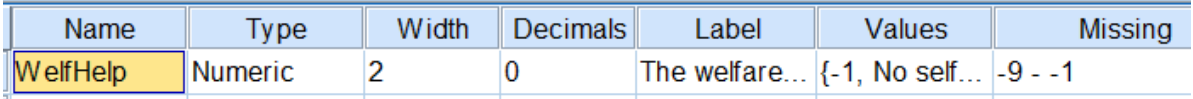

This convention allows many more user-missing values than the SPSS limit of three discrete values.

**recode** leftrigh to welfare2 (9=-9). **missing values** leftrigh to welfare2 (-9 thru -1) . **add value labels**leftrigh to welfare2 -9 "Missing values" . <sup>6</sup>

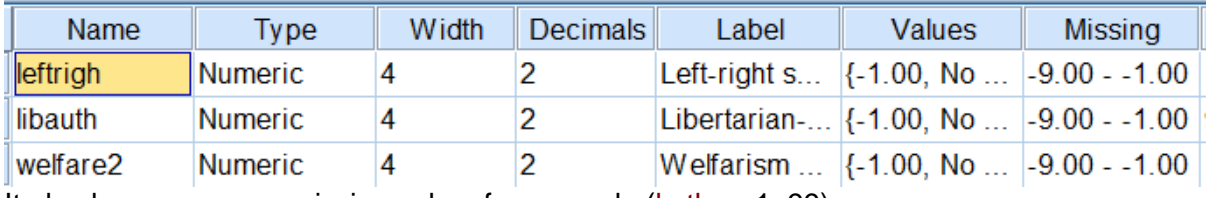

It also leaves a spare missing value, for example (lo thru -1, 99).

 $\overline{a}$ <sup>6</sup> **add value labels** is needed here; **value labels** would over-write the existing labels.

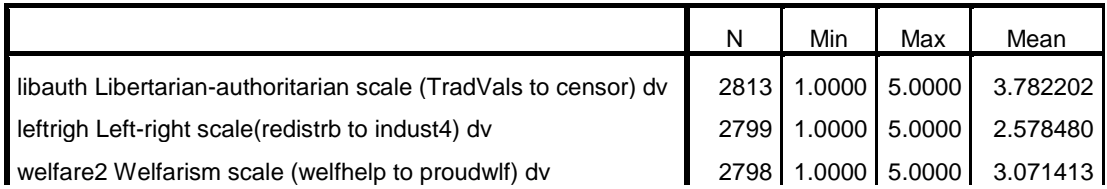

However, because of the resultant fractional values between **1** and **5**, the histograms are interspersed with sparsely populated bins:

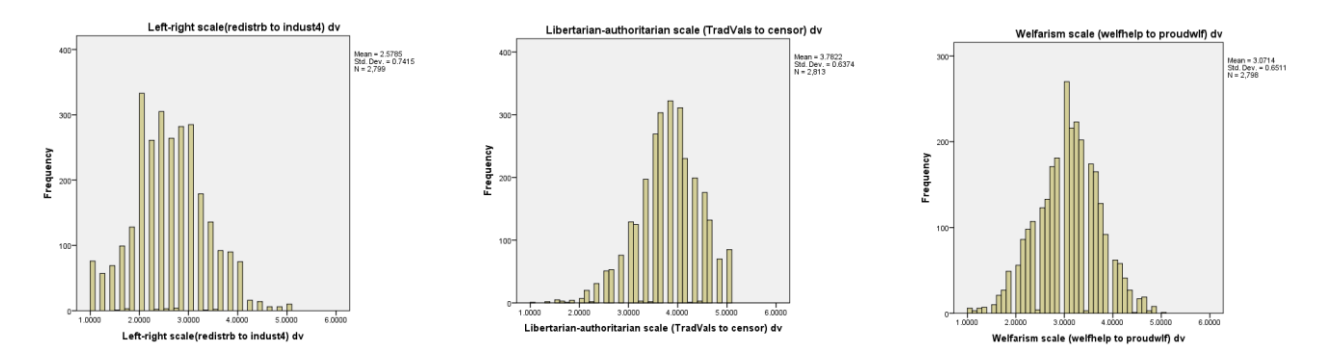

An alternative to using the original  $1 - 5$  scores would be to use z-scores: that would still leave bins containing fractions, but the z-scores could be used to decide cutting points to group the scores into categories.

Neater histograms can be produced if the scores are left as integer totals, then adjusted to yield a true zero point (by subtracting the number of items in the scale).

\*Reset missing values for all items in three batteries. **recode** welfhelp to censor (9=-9). **missing values** welfhelp to censor (-1,-9) .

```
*Reverse code pro-welfare items by suntracting from 6, creating new variables with r_ prefix.
do repeat
```

```
x = morewelf damlives proudwlf
   /y = r_morewelf r_damlives r_proudwlf.
compute y = 6 - x.
end repeat.
```
**formats** r\_morewelf r\_damlives r\_proudwlf (f2.0) . **variable level** r\_morewelf r\_damlives r\_proudwlf (ordinal) .

#### **variable labels**

```
 r_morewelf 'Reverse scored morewelf'
 /r_damlives 'Reverse scored damlives'
 /r_proudwlf 'Reverse scored proudwlf'.
```
#### **value labels**

r\_morewelf r\_damlives r\_proudwlf

- 1 'Disagree strongly' 2 'Disagree '
- 3 'Neither agree nor disagree' 4 'Agree' 5 'Agree strongly'
- -1 'No self-completion form' -9 'Missing'.

\*Recalculate derived variables to give score with true zero. **compute** xleftrigh = sum.5 (redistrb,bigbusnn,wealth,richlaw,indust4) -5. **compute** xlibauth = sum.6 (tradvals,stifsent,deathapp,obey,wronglaw,censor) - 6. **compute** xwelfare2= sum.8 (welfhelp,r\_morewelf,unempjob,sochelp,dolefidl,welffeet,r\_damlives,r\_proudwlf) -8.<br>formats xleftrigh to xwelfare2 (f3.0). **formats** xleftrigh to xwelfare2 (f3.0). **variable level** xleftrigh to xwelfare2 (scale). **variable labels** xleftrigh 'Recalculated left-right score: 0-20' / xlibauth 'Recalculated authoritarian score: 0-24

/ xwelfare2 'Recalculated anti-welfare score: 0-32'

**frequencies** xleftrigh to xwelfare2 /format notable /histogram normal.

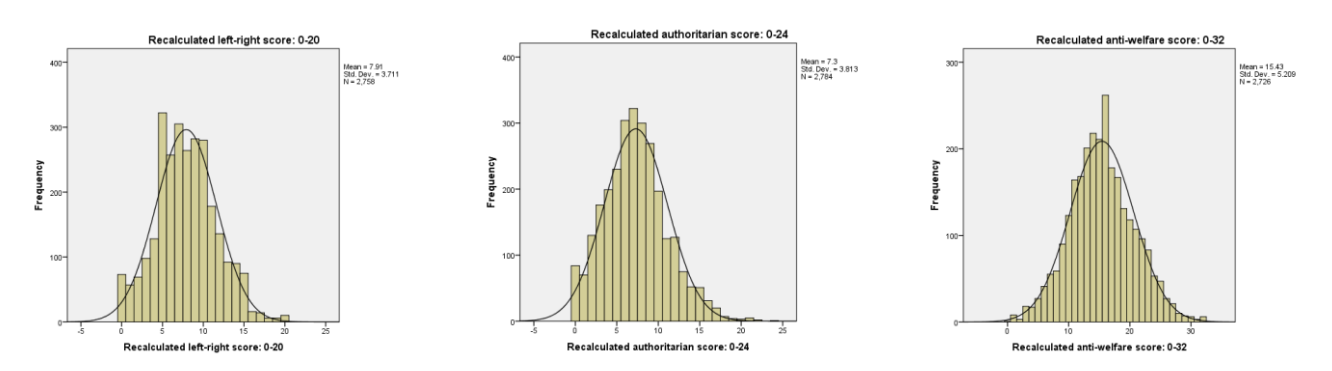

**descriptives** xleftrigh to xwelfare2.

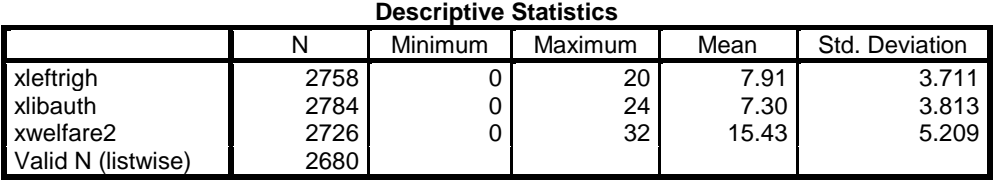